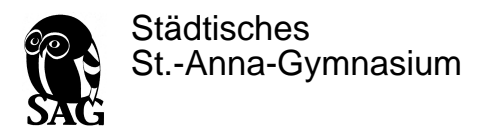

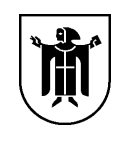

### .<br>N Nutzung der EDV- EDV-Ausstattung am Städt. St. Ausstattung Städt. St.-Anna-Gymnasium Gymnasium

Für die Benutzung von schulischen EDV-Einrichtungen durch Schülerinnen und Schüler gilt an unserer Schule in Anlehnung an<br>die geltenden gesetzlichen Bestimmungen die folgende Nutzungsordnung. Die Medienausstattung in unser die geltenden gesetzlichen Bestimmungen die folgende Nutzungsordnung. Die Nederlandstattung in unserer Schule steht allen.<br>Cohildermon und Cohildern zur Vorfügung die eich en diese Begeln beten. Schülerinnen und Schülern zur Verfügung, die sich an diese Regeln halten.

### **1. Sorgsamer Umgang**

Jede Nutzerin /jeder Nutzer muss mit den Computern, Druckern, Scannern etc. sorgsam umgehen. Probleme und Schäden sind unverzüglich der aufsichtsführenden Lehrkraft oder dem Anwendungsbetreuer zu melden. Veränderungen am Betriebssystem sind nicht erlaubt. Bei fahrlässigen und vorsätzlichen Beschädigungen hat der Verursacher den Schaden zu ersetzen.

### **2. Passwörter**

j

Deshalb ist es besonders wichtig, dass sich jede Benutzerin /jeder Benutzer nur mit ihrem/seinem eigenen Benutzernamen in das Netzwerk einwählen darf. Das Passwort muss die Anforderungen eines sicheren Passwortes erfüllen, geheim gehalten und gegebenenfalls geändert werden.

## **3. Einsatz der Ausstattung nur für schulische Zwecke**

Die Ausstattung darf nur für schulische Zwecke benutzt werden. Downloads für private Zwecke (Musikdateien, Videofilme, Spiele und andere Programme etc.) sind verboten. Software darf nur durch Lehrkräfte installiert werden, im Rahmen der lnternetnutzung dürfen im Namen der Schule weder Vertragsverhältnisse eingegangen werden, noch kostenpflichtige Online-Dienste abgerufen werden.

## **4. Verbotene Nutzungen**

Es dürfen keine jugendgefährdenden, sittenwidrigen, sexuell anstößigen und strafbaren Inhalte, z.B. pornographischer, gewaltverherrlichender, volksverhetzender oder verfassungsfeindlicher Art aufgerufen, ins Netz gestellt oder versendet werden. Falls versehentlich derartige Inhalte aufgerufen werden, ist die Anwendung sofort zu schließen. Andere Personen dürfen durch die von den Schülern erstellten Inhalte nicht beleidigt werden.

Im Internet und Intranet dürfen nur Webseiten und Verlinkungen angeboten werden, die einen direkten Bezug zum Unterricht haben. Die Veröffentlichung von Internetseiten bedarf der vorherigen Genehmigung durch den Webmaster/die Schulleitung bzw. die zuständige Lehrkraft.

# **5. Beachtung von Rechten Dritter**

Die Veröffentlichung von Fotos ist nur gestattet, wenn die betroffenen Personen bzw. bei Minderjährigen deren Erziehungsberechtigte ihr Einverständnis erklärt haben. Persönliche Daten von Schülern und Lehrkräften (z.B. Namen) dürfen nur mit der vorherigen Zustimmung des Betroffenen verwendet werden.

Für fremde Inhalte ist das Urheberrecht zu beachten, d.h. fremde Texte, Logos, Bilder, Karten etc. dürfen nicht ohne ausdrückliche, schriftliche Genehmigung des Urhebers/der Urheberin auf eigenen lnternetseiten verwendet werden,

# **6. Verantwortlichkeit**

Grundsätzlich ist jede Schülerin/jeder Schüler für die von ihr/ihm erstellten Inhalte zivilrechtlich und strafrechtlich verantwortlich und kann entsprechend in Anspruch genommen werden.

Die Schule ist nicht für Angebote und Inhalte Dritter verantwortlich, die über das Internet abgerufen werden können. Die Schule stellt sicher, dass bei der Computernutzung im Rahmen des Schulbetriebes eine die Aufsichtspflicht erfüllende Person (u.U. auch ältere Schüler/innen) anwesend ist.

### **7. Datenschutz und Daten**

Auf schulischen Rechnern gibt es keine privaten Verzeichnisse. Lehrer haben grundsätzlich die Möglichkeit und sind aufgrund der ihnen obliegenden Aufsichtspflicht auch im Einzelfall dazu angehalten, die von Schülerinnen und Schülern erstellten Daten, Verzeichnisse und die besuchten Webseiten zu kontrollieren. Sie können alle Aktivitäten am Rechner beobachten und eingreifen.

### **8. Verstoß gegen die Nutzungsordnung**

Verstöße gegen diese Nutzungsordnung können neben dem Ausschluss von der Nutzung des Computers auch schulordnungsrechtliche Maßnahmen zur Folge haben.